#### SQL Uma Visão mais Ampla

#### Banco de Dados Profa. Dra. Cristina Dutra de Aguiar Ciferri

#### Modelo Entidade-Relacionamento

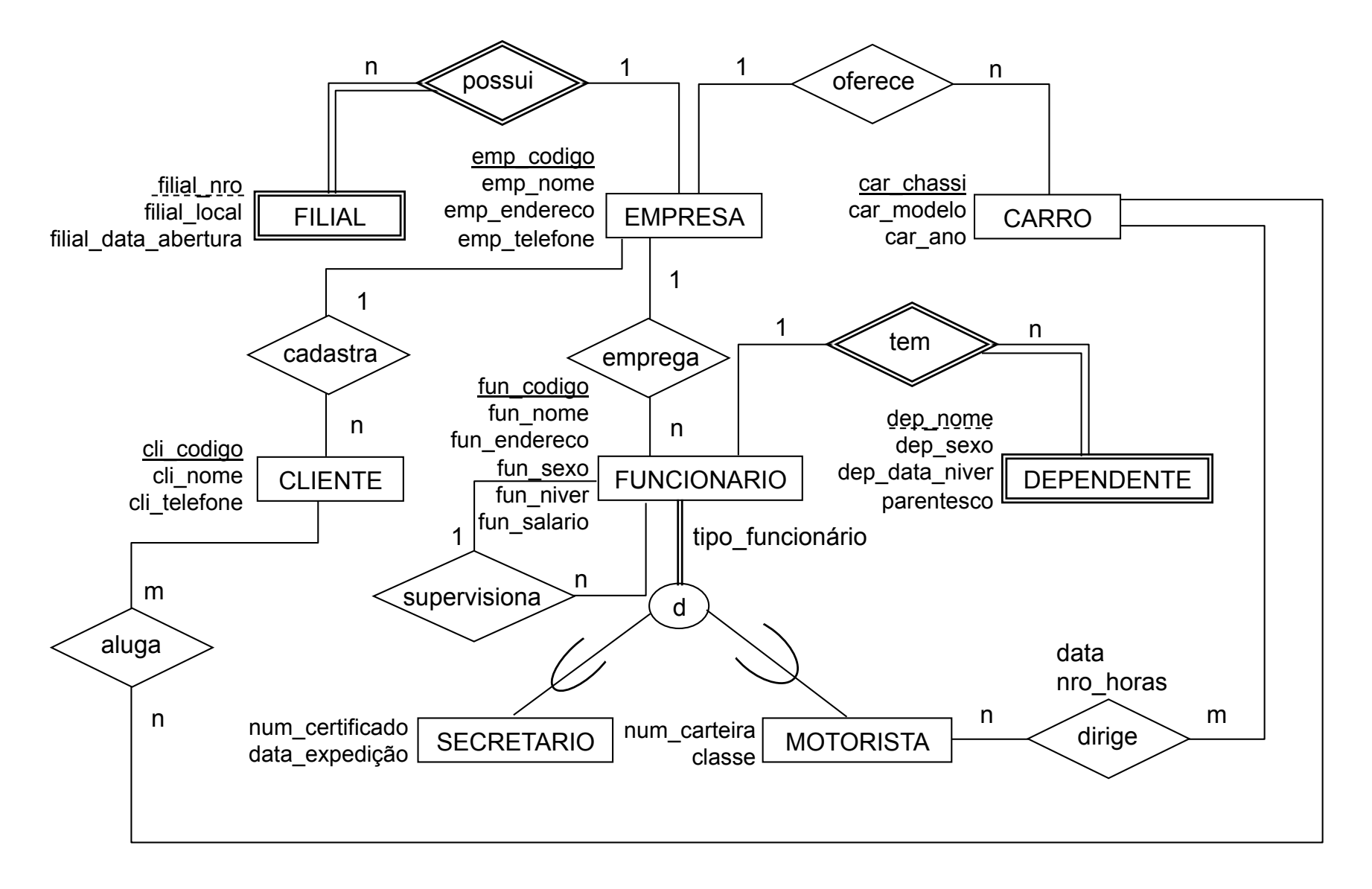

### Mapeamento MER  $\rightarrow$  Relacional

- empresa (emp\_codigo, emp\_nome, emp\_endereco, emp\_telefone)
- filial (emp codigo, filial nro, filial local, filial data abertura)
- funcionario (fun codigo, fun nome, fun endereco, fun sexo, fun niver, fun salario, tipo funcionario, emp codigo, cod\_supervisor)
- secretario (fun codigo, num certificado, data\_expedição)
- motorista (fun codigo, num carteira, classe)

### Mapeamento MER  $\rightarrow$  Relacional

- carro (car chassi, car modelo, car ano, emp codigo)
- dirige (car chassi, fun codigo, data, nro\_horas)
- dependente (fun codigo, dep nome, dep sexo, dep data niver, parentesco)
- cliente (cli codigo, cli nome, cli telefone, emp\_codigo)
- aluga (cli codigo, car chassi)

### Subconsultas Aninhadas

- Subconsulta
	- expressão SELECT ... FROM ... WHERE ... aninhada dentro de outra consulta
- Aplicações mais comuns
	- testes para membros de conjuntos
	- cardinalidade de conjuntos
	- comparações de conjuntos
- Observação
	- a mesma consulta SQL pode ser escrita de diversas maneiras

### Membros de um Conjunto

- IN
	- testa se um atributo ou uma lista de atributos é membro do conjunto
- NOT IN
	- verifica a ausência de um membro em um conjunto
- Conjunto:
	- coleção de valores produzidos por uma cláusula SELECT ... FROM ... WHERE ...

- Liste os nomes das empresas que têm filiais.
	- SELECT emp\_nome
	- FROM empresa
	- WHERE emp\_codigo IN
		- (SELECT emp\_codigo FROM filial)

• Liste os nomes das empresas que não têm filiais. SELECT emp\_nome FROM empresa WHERE emp\_codigo NOT IN (SELECT emp\_codigo FROM filial)

### Cardinalidade de Conjuntos

- EXISTS
	- ... WHERE EXISTS (lista)
	- a condição é verdadeira quando a lista (resultado de uma consulta) não for vazia
- NOT EXISTS
	- ... WHERE NOT EXISTS (lista)
	- a condição é verdadeira quando a lista for vazia

• Liste os nomes das empresas que têm filiais.

SELECT emp\_nome

FROM empresa

- WHERE EXISTS
	- (SELECT \*

FROM filial

WHERE empresa.emp\_codigo = filial .emp\_codigo)

#### Exercício

- Liste todos os dados das empresas que têm filiais na cidade de Recife.
	- resolva a consulta usando IN
	- resolva a consulta usando EXISTS
	- resolva a consulta usando JOIN

## Comparação de Conjuntos

- SOME
	- ... WHERE ano\_vinho > SOME (lista)
	- a condição é verdadeira quando ano\_vinho for maior que algum dos resultados presentes na lista (resultado de uma consulta)
	- outros operadores
		- $|<|<|= |>=|>|-|<|>=|$
- ANY
	- palavra-chave sinônimo

• Liste os números das filiais localizadas em Recife que têm data de abertura posterior à data de abertura de alguma filial localizada em São Carlos.

```
SELECT filial nro
FROM filial 
WHERE filial local = 'Recife' AND
         filial_data_abertura > SOME
      ( SELECT filial_data_abertura 
      FROM filial WHERE filial local = 'São Carlos' );
```
# Comparação de Conjuntos

- ALL
	- ... WHERE ano\_vinho > ALL (lista)
	- a condição é verdadeira quando ano\_vinho for maior que todos os resultados presentes na lista (resultado de uma consulta)
	- outros operadores
		- $\lceil$ <  $\lceil$  <  $\lceil$  <  $=$   $\lceil$  >  $\lceil$  >  $\lceil$  =  $\lceil$  <  $\lceil$   $\lceil$  <  $\rceil$   $\lceil$

• Liste os números das filiais localizadas em Recife que têm data de abertura posterior às datas de abertura de todas as filiais localizadas em São Carlos.

```
SELECT filial nro
FROM filial 
WHERE filial local = 'Recife' AND
         filial data abertura > ALL
      ( SELECT filial_data_abertura 
      FROM filial WHERE filial local = 'São Carlos' );
```
### Exercício

• Liste o modelo, o ano e o número de horas dirigidas relativas ao carro cujo número de horas que foi utilizado pelo motorista Paulo Ferreira é maior do que qualquer número de horas dirigidos pelo funcionário José Sopa.

# Divisão (Álgebra Relacional)

- Divisão de duas relações R e S
	- todos os valores de um atributo de R que fazem referência a todos os valores de um atributo de S
- Utilizada para consultas que incluam o termo para todos ou em todos

# Exemplo (Álgebra Relacional)

• Liste os códigos dos motoristas que dirigiram todos os carros listados na relação carro.

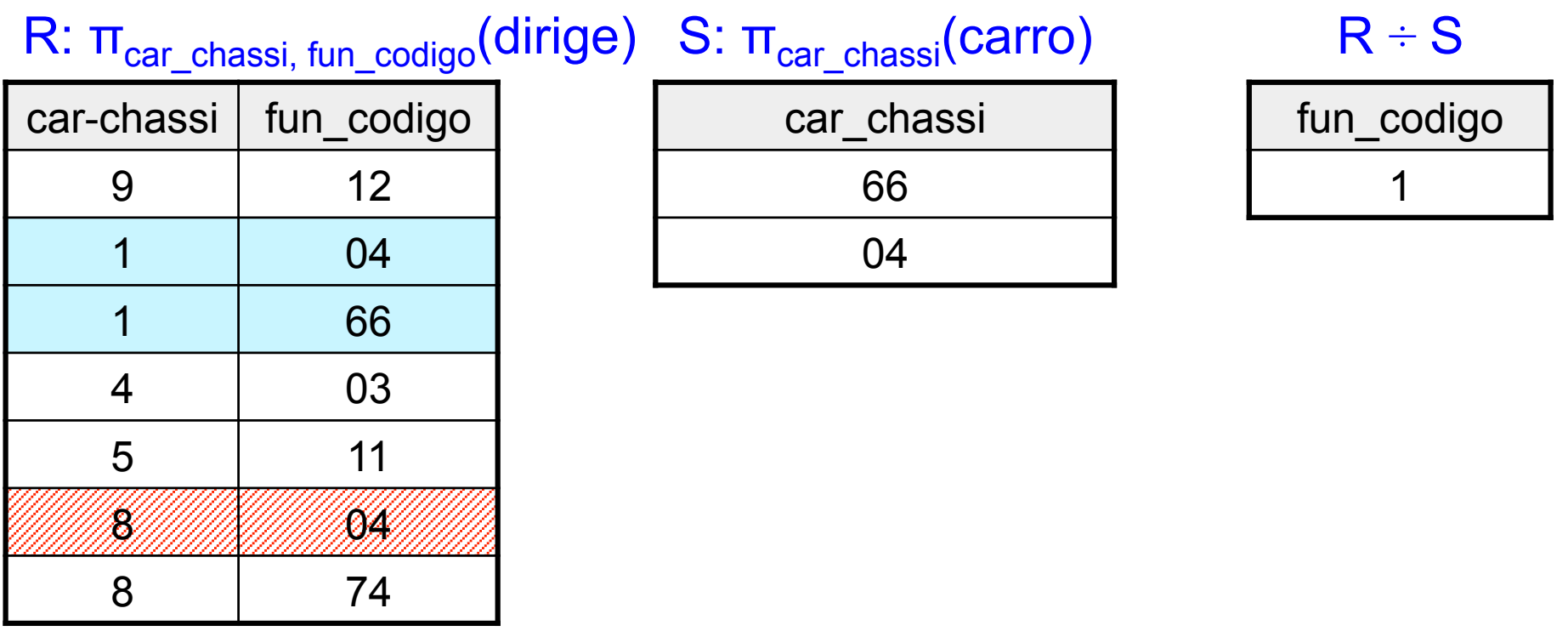

## Exemplo (SQL)

• Liste os códigos dos motoristas que dirigiram todos os carros listados na relação carro.

SELECT fun\_codigo FROM funcionario WHERE NOT EXISTS ( (SELECT car\_chassi FROM carro) MINUS (SELECT car\_chassi FROM dirige WHERE funcionario.fun codigo = dirige.fun codigo) )

#### Exercício

• Liste o nome completo dos funcionários que dirigiram todos os carros que o funcionário João Silva dirigiu.